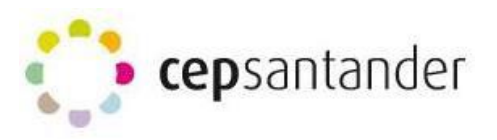

Lectura y Escritura creativas con TIC

# **ENLACES WEB de la 6ª SESIÓN**

**MICROSOFT OFFICE:** 

[https://products.office.com/es-es/office-online/documents](https://products.office.com/es-es/office-online/documents-spreadsheets-presentations-office-online#office-online-products)[spreadsheets-presentations-office-online#office-online-products](https://products.office.com/es-es/office-online/documents-spreadsheets-presentations-office-online#office-online-products)

**OPEN OFFICE:** <https://www.openoffice.org/es/>

**ZOHO:** <https://www.zoho.eu/>

**GOOGLE DOCS**:<https://www.google.es/intl/es/docs/about/>

**SMORE:** <https://www.smore.com/>

**CALAMEO:** <https://es.calameo.com/>

**ISSUU:** [https://issuu.com](https://issuu.com/)**/**

**DROPBOX:** <https://www.dropbox.com/>

**BOX:** <https://www.box.com/>

**LIM:** <http://www.educalim.com/cinicio.htm>

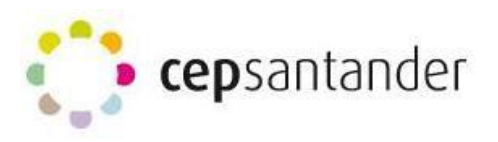

#### Lectura y Escritura creativas con TIC

**APLICACIONES WEB 2.0.**

**[http://cmapspublic2.ihmc.us/rid=1199391699483\\_6817024\\_9065/A](http://cmapspublic2.ihmc.us/rid=1199391699483_6817024_9065/Aplicaciones%202.0.cmap) [plicaciones%202.0.cmap](http://cmapspublic2.ihmc.us/rid=1199391699483_6817024_9065/Aplicaciones%202.0.cmap)**

**PÁGINA WEB 1.0.:<http://www.conduzca.com/>**

**PÁGINA WEB 2.0.:<https://myspace.com/>**

**GOOGLE SITES: <https://sites.google.com/site/comunicacionlinguisticaytic/>**

#### **BLOGS:**

**BLOGGER: [https://www.blogger.com](https://www.blogger.com/)**

**Ejemplo:**

**<https://bibliotecagerardodiegocorrales.blogspot.com.es/>**

**WORDPRESS:<https://es.wordpress.com/>**

**Ejemplo:**

**<https://herramientas20.wordpress.com/>**

**WIKIS: <http://enlawebdospuntocero.wikispaces.com/>**

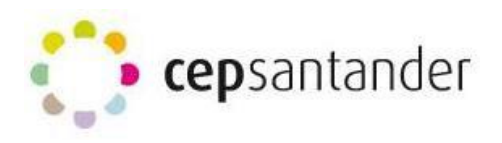

### Lectura y Escritura creativas con TIC

## **WIKISPACES**:<http://aulablog21.wikispaces.com/>

## **MEDIAWIKI:**

[https://www.semantic-mediawiki.org/wiki/Semantic\\_MediaWiki](https://www.semantic-mediawiki.org/wiki/Semantic_MediaWiki)

# **BLOGS:**

Ejemplo: <http://www.elblogdemanuvelasco.com/>

Tutorial: **<https://sites.google.com/site/web20paralaexpresionescrita/7a-sesion/blogs>**

**GOOGLE SITES:** <https://sites.google.com/?hl=es>

Ejemplo: <https://sites.google.com/a/xtec.cat/auladelenguacastellana/>

Tutorial:

[https://sites.google.com/site/web20paralaexpresionescrita/7a](https://sites.google.com/site/web20paralaexpresionescrita/7a-sesion/google-sites)[sesion/google-sites](https://sites.google.com/site/web20paralaexpresionescrita/7a-sesion/google-sites)

## **WEEBLY:** [https://www.weebly.com](https://www.weebly.com/)

Ejemplo: <http://leeryescribircontic.weebly.com/>

Tutorial:

[http://lecturayescrituracreativascontic.weebly.com/uploads/9/4/0/5/940](http://lecturayescrituracreativascontic.weebly.com/uploads/9/4/0/5/94056277/tutorial_de_weebly.pdf) [56277/tutorial\\_de\\_weebly.pdf](http://lecturayescrituracreativascontic.weebly.com/uploads/9/4/0/5/94056277/tutorial_de_weebly.pdf)